# Fortschritte bei der Meßwerterfassung und -verarbeitung an der Biogasversuchsanlage der FAL mit einem Prozeßrechner R10

Dr. H.-J. Ahlgrimm Institut für Technologie der Bundesforschungsanstalt für Landwirtschaft, Braunschweig-Völkenrode

### 1. Einleitung

 $\sim$   $\sim$ 

Auf der letztjährigen SAK-Tagung wurde über ein Meßwerterfassungssystem an einer Biogasversuchsanlage mit Hilfe eines Miniprozeßrechners R10 berichtet. Die damaligen Möglichkeiten beschränkten sich auf eine reine Erfassung, Darstellung und Abspeicherung von Meßdaten. Die Möglichkeiten des Rechners wurden seinerzeit bei weitem noch nicht ausgeschöpft.

Inzwischen zwang eine verfeinerte Versuchsanstellung mit der Biogasanlage und eine dementsprechend modifizierte Änderung der Registrierung von Meßwerten und Auswertetechnik uns dazu, das Meßwerterfassungssystem hardwaremäßig zu erweitern. Dies hatte natürlich auch seine Auswirkungen auf die Software, die sich ebenfalls neuen Gegebenheiten anpassen mußte. In beiden Richtungen befindet sich die Entwicklung jedoch noch im Fluß. Über den gegenwärtigen Stand unserer Bemühungen soll in diesem kurzen Beitrag berichtet werden.

### 2. Neue Anforderungen - Erweiterungen des Meßwerterfassungssystems

Uber den bisherigen Ausbau der Biogasanlage, des Meßwerterfassungssystems und der Meßprogramme ist früher bereits berichtet worden [1]. - Schnellere Änderungen in der Versuchsanstellung mit der Biogasanlage machten eine Erweiterung des Meßwerterfassungssystems und der Anwendersoftware erforderlich.

In Ermangelung ausreichender Kenntnisse über den komplexen Prozeßablauf in einem Biogasfermenter erfolgt die Steuerung der Versuchsanlage zwar nach wie vor mit der frei-programmierbaren Anlagensteuerung (Bild 1), der Rechner hat jedoch inzwischen durch den Einsatz einer 16 Bit-Digitalausgabe (3625A) einen Teil der Meßperipheriesteuerung übernommen: Die Ein- und Ausschaltung der Gasanalysegeräte, der pHund Redoxpotentialmeßgeräte sowie von anderen Meßstrecken mit Pumpen, Ventilen usw. zur Durchführung dynamischer Messungen in der Versuchsanlage bei der Untersuchung von kinetischen Parametern dieser Anlage und des Prozeßverlaufes.

Es zeigte sich weiterhin, daß gewisse Meßwerte nicht nur zyklisch zu bestimmten festen Zeiten am Tag ermittelt werden dürfen, sondern daß beispielsweise für eine Bilanzierung der Biogasanlage (z.B. Energieverbrauch, Energieerzeugung, Gaserzeugung usw.) oder für die Durchführung dynamischer Messungen bestimmte Meßwerte (z.B. Temperatur der in die Anlage einfließenden Gülle, Temperatur nach deren Erwärmung, Menge der hinzudosierten organischen Reststoffe usw.) nur in **bestimmten** Betriebszuständen **der** Versuchsanlage im Meßsystem ver**fügbar sind.** Da **zahlreiche Teilprozesse** in der **Biogasversuchsanlage**  {z.B. **Aufheizen** der Gülle, **Fördern** und Mischen usw.} - **durch** verschie**dene Einflußfaktoren bedingt** - **unterschiedlich** lange **dauern, kann** das **Anlagenprogramm** von **der Anlagensteuerung** nicht **in** einer festen Zeitrasterung gefahren werden. Daher waren mit festen Startzeiten von **Meßprograrnmen** solche Größen **nicht** zu **erfassen. Mit** Hilfe **einer dynamischen** Digitaleingabe (3612B), **deren** Ansteuerung **größtenteils durch Impulse** aus **der frei-programmierbaren Anlagensteuerung, aber auch durch direkte** Signale aus **der** Versuchsanlage **selbst erfolgt, können nunmehr solche Aufgaben durch den Alarmstart** von **Meßprograrnmen gelöst werden (Bild** 1).

**weiterhin wurde der Rechner** erst **kürzlich** um **ein zweites Platt.enspeicherlaufwerk** vom **Typ** 3941 **mit einer** Fest- **sowie einer Wechsel**platte mit zusammen etwa 10 MByte Speicherkapazität erweitert. Damit **vereinfacht sich die Datensicherung ohne Kopieren über Festplatte,**  und **die Verwendung weiterer komfortabler Dienstprogramme mit höherer Peripherspeicherkapazität wird möglich. Bild** 2 **zeigt die** neue **Rechnerkonfiguration.** 

### 3. Erweiterungen und Veränderungen der Software

Die neuen Anforderungen von seiten der Versuchsanstellung und die neuen, **hardwaremäßig** gegebenen Möglichkeiten erfordern nun auch eine Modifizierung und Erweiterung der Anwendersoftware und zwar derart, daß das ursprüngliche Konzept der Meßwertermittlung und -ablage weiterhin nutzbar ist und erhalten bleibt.

## 3.1 Alarmprogramme

Das Programmsystem zur Alarmbearbeitung (Bild 3) besteht derzeit aus 2 **Programmen.** Das in Assembler geschriebene HRP-Programm ALARMP wird

 $- 74 -$ 

**durch das** Eintreffen von Alarmen (1) über die Digitaleingabe **akti**viert (2), übergibt das Alarmwort an einen COMMON-DATA-Bereich (3) und startet **das** eigentliche, in PROZESS-FORTRAN geschriebene PRP-Programm ALARMB zur Alarmauswertung bzw. -bearbeitung. Dieses Programm ermittelt seinerseits nach Entnahme des Alarmwortes aus dem COMMON-DATA-Bereich (4) die Alarmursache und führt die entsprechenden Reaktionen durch: Diese bestehen entweder aus einer momentanen Messung bestimmter Meßgrößen, die in die Datei ALADAT eingeschrieben (7) und später von anderen Programmen weiter ausgewertet werden oder aus dem Start spezieller Meßprogramme für die jeweils auftretenden **Alarme** (7} Für die schnelle Anpassung dieses Programms an eine neue Versuchsan**stellung** können Änderungen in der Alarmbitzuordnung zu **auszuführenden** 

Maßnahmen im Dialog mit dem Programm ohne langwierige **Programmierar**beiten eingegeben werden. Die Hauptarbeit **liegt** nur noch **darin, ge**gebenenfalls neue Sonderprogramme für einen Start **durch** ALARMB zu **entwickeln.** 

### 3.2 Nutzung einer Digitalausgabe durch mehrere Programme

Zur Erfüllung der neuen Anforderungen müssen mehrere Programme zu unterschiedlichen Zeitpunkten Zugriff zu der einen **Digitalausgabe**  des Meßwerterfassungssystems haben. Im Zuge einer **noch effektiveren Alarmbearbeitung** durch Sonderprogramme oder für die **Meßperipherie**steuerung wird sich die Anzahl von derzeit 3 Programmen noch weiter erhöhen.

Beim Setzen oder Löschen einzelner Bits in der **Digitalausgabe durch**  ein **Programm darf** der **durch** andere Programme vorgegebene **Zustand**  nicht verändert werden. Daher muß jedes auf die **Digitaleingabe** zufreifende Programm vorher den Ist-Zustand ermitteln. Da **jedoch** die dynamische Digitaleingabe 3612-B durch Programme nicht gelesen werden kann, wird der jeweilige Zustand vor dem Einschreiben in **die**  Digitalausgabe durch den Makro-Aufruf \$SCHRAL .•. in ein spezielles Feld eines COMMON-DATA-Bereiches eingetragen. Programme, die den Stand der Digitalausgabe ändern wollen, haben vorher durch den Makro-Aufruf \$LIESAL ... den gegenwärtigen Zustand der Digitalausgabe zu ermitteln.

Das Bild 4 zeigt, wie das Einschaltmuster des neuen Zustandes (DIGNEU) aus dem bisherigen Zustand (DIGALT) durch eine CR-Verknüpfung mit dem programmspezifischen Einschaltwunsch (DIGEIN) hergestellt und wie beim Ausschalten durch eine EXOR-Verknüpfung der alte Zustand wiederhergestellt wird.

Für die Meßprogramme wurde ein neues Konzept entwickelt, da die ursprünglichen ersten Assembler-Programme sich neuen Anforderungen einer sich häufig ändernden Versuchsanstellung mit neuen Meßwertnamen, Dimensionen, einer sich ändernden Ablagereihenfolge in Meßdateien, einer Umrangierung auf andere Prozeßsignalformer, einer unterschiedlichen Vorbehandlung der Meßwerte selbst und einer Erweiterung des Meßwerteumfangs nur schwer und langwierig anpassen ließen. Dabei sind die wesentlichen Elemente der Programme, die änderbar sein müssen, in eine zentrale Datei (PROZDT) verlegt. Die Datei enthält mindestens so viele Zeilen von je 30 BytesLänge wie Meßwerte vorhanden sind. Zur Erweiterung des Meßsystems enthält die Datei jedoch einige weitere Reservezeilen. Der Grund für das Vorhalten dieser Reservezeilen liegt darin, daß Dateien von denselben Programmen auch **noch**  nach Jahren ohne Programmänderung bearbeitet werden müssen, da ein dynamisches Eintragen von Dateiparametern über Variable durch die DEFINE-FILE-Vereinbarung nicht möglich ist. Solche Reservezeilen werden daher **fiir alle übrigen** Dateien, **die das** neue Programmsystem **benötigt** bzw. **erstellt, freigehalten** (= maximale obere Grenze}. Lei **der wird hierdurch ständig** Peripherspeicherplatz **verschenkt.**  In einer **solchen Zeile dieser** zentralen **Arbeitsdatei** PROZDT stehen z.B., wie Bild 5 zeigt, Meßwertname und Dimension, Satznummer für **die Ablage** in Meß-§ **Differenz-** und Alarmdateien, Satznummer **für** Umrechnungsfaktoren aus einer weiteren Arbeitsdatei FAKNEU, die **Codie**rungen für die verschiedenen, vom Meßprogramm auszuführenden Unterprogramme zur Ermittlung des Meßwertes, die Prozeßsignalformeradresse, evtl. Steuerparameter für ein Alarmbearbeitungsprogramm usw. Diese Datei bzw. einzelne Zeilen davon werden von den Meßprogrammen zeilenweise gelesen und der Codierung entsprechend durch verschiedene Unterprogramme abgearbeitet. Wesentlicher Bestandteil dieser Meßprogramme sind daher spezifische Unterprogramme, die alle in das Meßprogramm eingebunden sein müssen. Bild 6 zeigt einen Ausschnitt aus einem der Meßprogramme, in dem die Interpretation der Dateizeile erfolgt.

Eine Änderung in der Versuchsanstellung hat lediglich die Änderung einer Dateizeile zur Folge und wirkt gleichzeitig auf alle darauf zugreifenden Programme. Eine Programmänderung in verschiedenen Programmen wäre dagegen sehr viel zeitaufwendiger.

 $-76 -$ 

Die erste Zeile dieser zentralen Datei enthält die Parameter aller übrigen Dateien, wie nutzbare bzw. genutzte Satzanzahl, Versionsnummern der einzelnen Dateien usw. Die letzte Zeile (60) dieser zentralen Datei enthält die Programmnummern für evtl. beim **Auftreten** von **Alarmen** durch das Alarmauswerteprogramm ALARMB zu startende kleine Sonderprogramme.

Schon bei kleinen Änderungen im Meßsystem wird die jeweilige Versionsnummer einer Datei um 1 erhöht und diese **in** die erste Zeile der zentralen Arbeitsdatei PROZDT übernommen. Anhand der in die Meß- oder Di.fferenzdateien übernommenen Versionsnummern **und** eines entsprechenden Änderungsprotokolls kann auch noch nach langer Zeit die jeweilige **.Änderung** nachempfunden werden.

Neben **der** zentralen Arbeitsdatei arbeiten die Meßprogramme mit weiteren Dateien zusammen. Bild 7 zeigt beispielhaft das Zusammenwirken zweier FORTRAN-Programme - das Standardmeßprogramm (STAMEP) und das Tagesdifferenzprograrnm (TAGDIF) - mit verschiedenen Dateien: Das Standardmeßprogramm liest so z.B. nacheinander die Sätze der zentralen Arbeitsdatei PROZDT. Für jede gelesene Zeile (1) müssen ein oder zwei Umrechnungsfaktoren aus der Faktorendatei FAKNEU gelesen **werden** (2); ferner **wird** nachgeprüft, ob in der **Alarmdatei** ALAD.A'r an entsprechender Stelle ein neuer Meßwert **vorhanden** ist, **der** zu **übernehmen** .ist (3}.

**Nach** dem **Erzeugen einer** neuen Meßdatei (4) **wird der** neue Wert **darin übernommen** und **auch** in die **Arbeitsdatei** HDTNEU **für** das **Tagesdifferenz**programm eingeschrieben.

Das Tagesdifferenzprogramm benötigt die Datei ALADAT **nicht, dagegen**  aber eine Datei (HDTALT}, die die Vortagsmeßwerte enthält. Mit jedem Programmlauf werden somit eine neue Meßdatei und vom **Tagesdifferenz**programm eine mit den Tagesdifferenzen erstellt.

### 4. Struktur der Meßdateien

Entsprechend den neuen Anforderungen hat sich auch die Struktur der Meßdateien geändert. Auch hier wurden Reservezeilen in die Meßdateien übernommen, um noch für Erweiterungen aufnahmefähig zu sein. Die Satzlänge wurde auch um 6 Bytes (Länge des Meßwertnamens) verlängert, um einen Meßwert nicht nur unter seiner Satznummer, sondern auch un· ter seinem Meßwertnamen aufrufen zu können. Entsprechend Bild 8 ergibt sich jedoch nach wie vor der Dateiname für die Meßdatei wie

auch für die Differenzdatei aus dem Meßzeitpunkt nach dem auf dem Bild 8 gezeigten Schema.

Da die Entwicklung des Meßsystems und der Meßprogramme z. Zt. noch nicht abgeschlossen ist, wird auch noch zukünftig darüber zu berichten sein.

### Literatur:

[1] Ahlgrimm, H.-J.: Meßwerterfassung, -verarbeitung und -speicherung an einer Biogasversuchsanlage mit Hilfe eines Miniprozeßrechners R10. Tagungsbericht der 12. Jahrestagung des Siemens-Prozeßrechner-Anwenderkreises 1 Karlsruhe, 23.-25.3.1981.

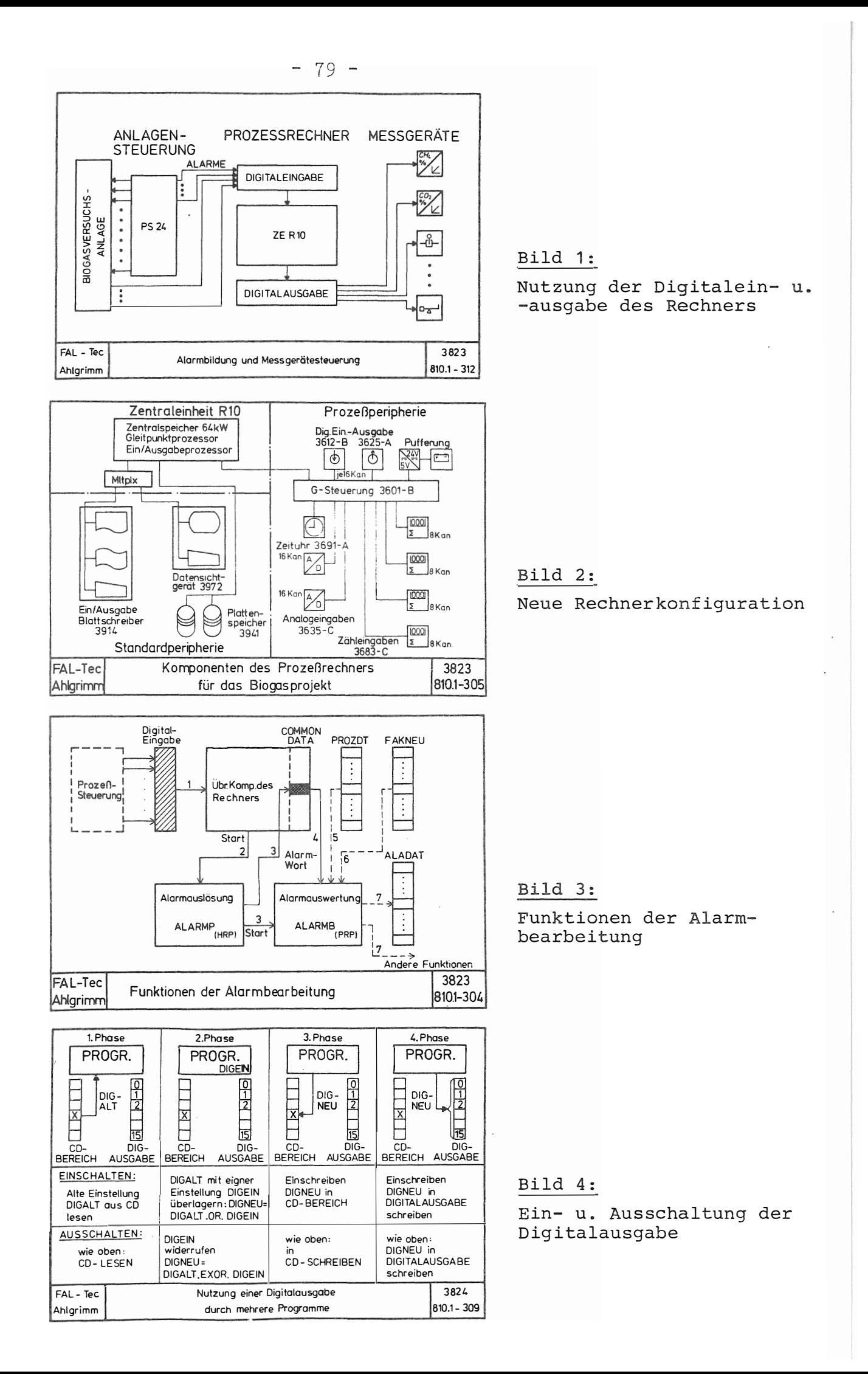

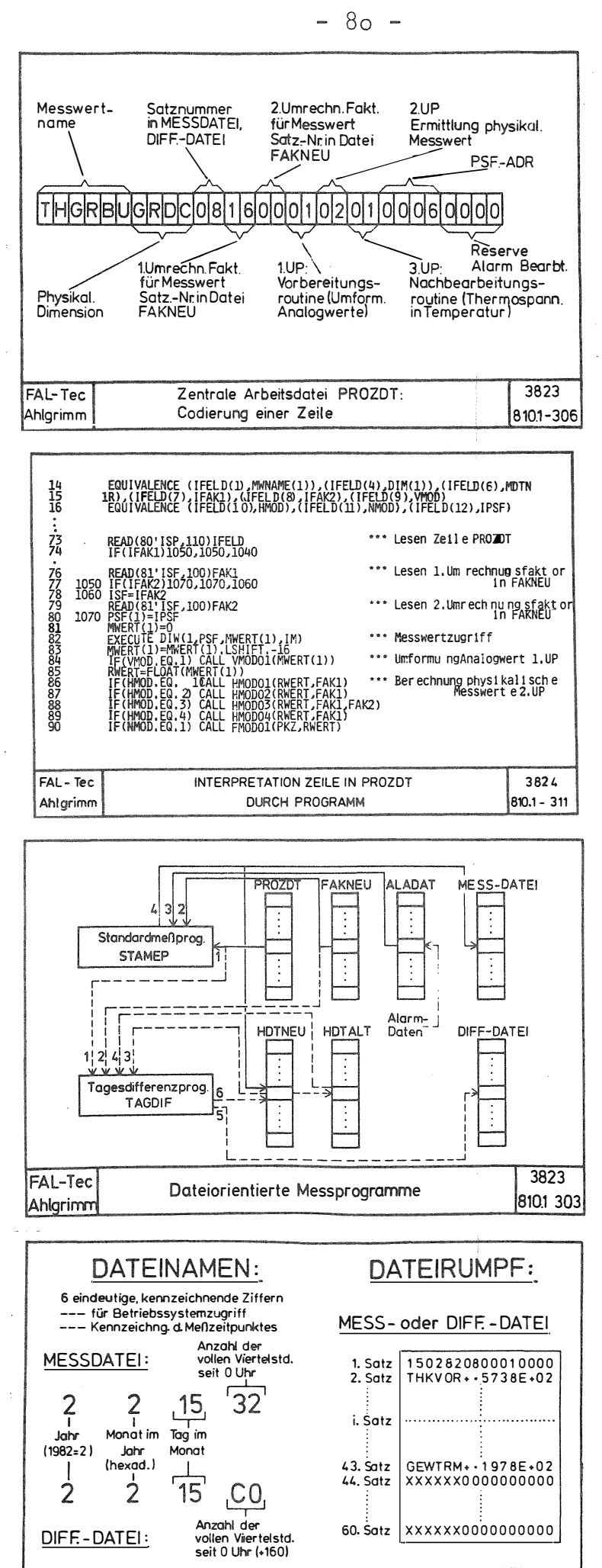

MESS- u DIFFERENZDATEIEN

DATEINAMEN

FAL - Tec

Ahlgrimm

Bild 5:

### Eine Zeile aus der zentralen Arbeitsdatei PROZDT

Bild 6:

Programmausschnitt: Interpretation der Dateizeile PROZDT

Bild 7:

zweier Zusammenwirken Meßprogramme mit verschiedenen Dateien

Bild 8:

3824

810.1-308

Aufbau der Meßdateien, Dateiname